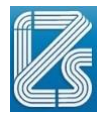

## **CONCORSO PUBBLICO PER TITOLI ED ESAMI PER LA COPERTURA A TEMPO DETERMINATO DI N. 1 UNITA**' **DI PERSONALE NEL PROFILO PROFESSIONALE DI COLLABORATORE PROFESSIONALE DELLA RICERCA SANITARIA, CAT. D CON LAUREA IN STATISTICA**

### **PROVA ORALE N° 1**

1. Il candidato definisca i concetti di matrice e array in R

2. Il candidato commenti il seguente codice:

```
library(shiny)
ui <- fluidPage(
      titlePanel("Reactivity"),
      sidebarLayout(
      sidebarPanel(
       textInput(inputId = "caption", label = "Caption:",value = "Data Summary"),
       selectInput(inputId = "dataset", label = "Choose a dataset:", choices = c("rock",
"pressure", "cars")),
       numericInput(inputId = "obs", label = "Number of observations to view:", value = 10)),
      mainPanel(
      h3(textOutput("caption", container = span)), verbatimTextOutput("summary"),
       tableOutput("view"))))
server <- function(input, output) {
datasetInput <- reactive({switch(input$dataset, "rock" = rock, "pressure" = pressure, "cars" 
= cars)}
output$caption <- renderText({ input$caption})
output$summary <- renderPrint({
dataset <- datasetInput()
summary(dataset)
})
output$view <- renderTable({
head(datasetInput(), n = input$obs)})
}
shinyApp(ui, server)
```
### **PROVA ORALE N° 2**

- 3. Il candidato descriva sinteticamente le differenze tra approccio Frequentista e Bayesiano.
- 4. Il candidato commenti il seguente codice:

```
Library(shiny)
vars <- setdiff(names(iris), "Species")
UI
pageWithSidebar(
  headerPanel('Iris k-means clustering'),
   sidebarPanel(
     selectInput('xcol', 'X Variable', vars),
```
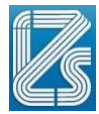

```
selectInput('ycol', 'Y Variable', vars, selected = vars[[2]]),
     numericInput('clusters', 'Cluster count', 3, min = 1, max = 9)
   ),
  mainPanel(
     plotOutput('plot1')
   )
)
SERVER
function(input, output, session) {
    selectedData <- reactive({
     iris[, c(input$xcol, input$ycol)]
   })
   clusters <- reactive({
     kmeans(selectedData(), input$clusters)
   })
   output$plot1 <- renderPlot({
    palette(c("#E41A1C", "#377EB8", "#4DAF4A", "#984EA3",
       "#FF7F00", "#FFFF33", "#A65628", "#F781BF", "#999999"))
    par(max = c(5.1, 4.1, 0, 1)) plot(selectedData(),
          col = clusters()$cluster,
         pch = 20, cex = 3)points(clusters()$centers, pch = 4, cex = 4, lwd = 4)
   })
```
}

#### **PROVA ORALE N° 3**

1. Il candidato spieghi Cos'è una variabile casuale e indicare le diverse tipologie.

2. Il candidato commenti il seguente codice:

```
UI
bootstrapPage(
```

```
selectInput(inputId = "n_breaks", label = "Number of bins in histogram (approximate):",
      choices = c(10, 20, 35, 50),
      selected = 20,
  checkboxInput(inputId = "individual obs", label = strong("Show individual observations"),
      value = FALSE,
  checkboxInput(inputId = "density", label = strong("Show density estimate"),
      value = FALSE),
  plotOutput(outputId = "main.plot", height = "300px"); conditionalPanel(condition = "input.density == true",
    sliderInput(inputId = "bw adjust",label = "Bandwidth adjustment:
        min = 0.2, max = 2, value = 1, step = 0.2)
   )
\lambdaSERVER
function(input, output) {
```
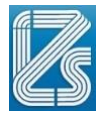

```
 output$main_plot <- renderPlot({
     hist(faithful$eruptions,
      probability = TRUE,breaks = as.numeric(input$n breaks),
       xlab = "Duration (minutes)",
       main = "Geyser eruption duration")
     if (input$individual_obs) {
       rug(faithful$eruptions)
    }
     if (input$density) {
       dens <- density(faithful$eruptions,
          adjust = input$bw\_adjust) lines(dens, col = "blue")
     }
   })
}
```
# **PROVA ORALE N° 4**

- 1. Il candidato spieghi quando si utilizza la regressione lineare semplice? Quali sono gli assunti?
- 2. Il candidato commenti il seguente codice:

```
library(shiny)
ui <- fluidPage(
   titlePanel("Tabsets"),
     sidebarLayout(
        sidebarPanel(
 radioButtons("dist", "Distribution type:",
c('Normal' = "norm", "Uniform" = "unif",
                      "Log-normal" = "lnorm",
                     "Exponential" = "exp"),
             br(),
            sliderInput("n",
                   "Number of observations:",
                  value = 500,
                  min = 1,
                  max = 1000 ),
     mainPanel(
             tabsetPanel(type = "tabs",
                   tabPanel("Plot", plotOutput("plot")),
                   tabPanel("Summary", verbatimTextOutput("summary")),
                   tabPanel("Table", tableOutput("table"))
      ))))
server <- function(input, output) {
     d <- reactive({
     dist <- switch(input$dist,
                   norm = rnorm,unif = runif, lnorm = rlnorm,
                   exp = rexp, rnorm)
     dist(input$n)
   })
    output$plot <- renderPlot({
     dist <- input$dist
```
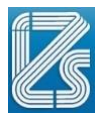

```
 n <- input$n
    hist(d(),
 main = paste("r", dist, "(", n, ")", sep = ""),
 col = "#75AADB", border = "white")
   })
   output$summary <- renderPrint({
  summary(d())
   })
  output$table <- renderTable({
  \mathsf{d}(\cdot) })
}
shinyApp(ui, server)
```